## Cheatography

### Сигнализация ОКО Cheat Sheet by Arest (arest) via cheatography.com/7517/cs/30433/

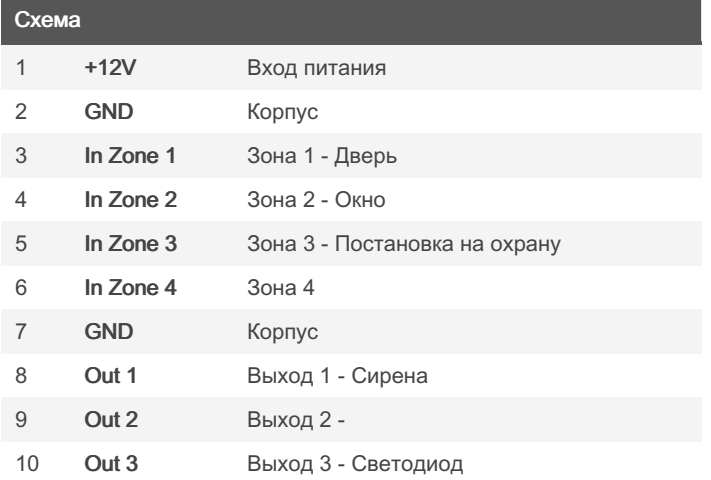

#### **DTMF** комманды

 $*120$ снятие с охраны  $*121$ постановка на охрану  $*123$ выключить передачу данных на сервер через GPRS  $*124$ включить передачу данных на сервер через GPRSвыключить передачу данных на сервер через GPRS  $*126$ рестарт устройства \*ONK где N: 1,2,3 - номер выхода, К: 0,9 - выкл/вкл ключ выхода \*9MZ где М: 1,2,3,4,8 - номер входа(зоны), Z: 0,9 - выкл/вкл мониторинг зоны  $*801$ запрос Status3k, SMS-ответ с информацией о состоянии устройства: входы, выходы, внутр. температура, внешнее напряжние питания  $*804$ запрос NetMon3k, SMS-ответ с информацией о GSMсети  $*805$ запрос VerOKO3k, SMS-ответ с информацией о DeviceID, GPRS\_password, SW, HW, IMEI, \*808\* запрос Server3k - передача информации о сос тоянии прибора на веб-сервер \*809 запрос Баланса SIM-карты \*89F где F: 1,2,3 - установить чувствительность микрофона: низкая/средняя/высокая

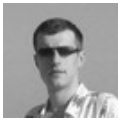

By Arest (arest) cheatography.com/arest/

Published 10th January, 2022. Last updated 10th January, 2022. Page 1 of 2.

Sponsored by ApolloPad.com Everyone has a novel in them. Finish Yours! https://apollopad.com

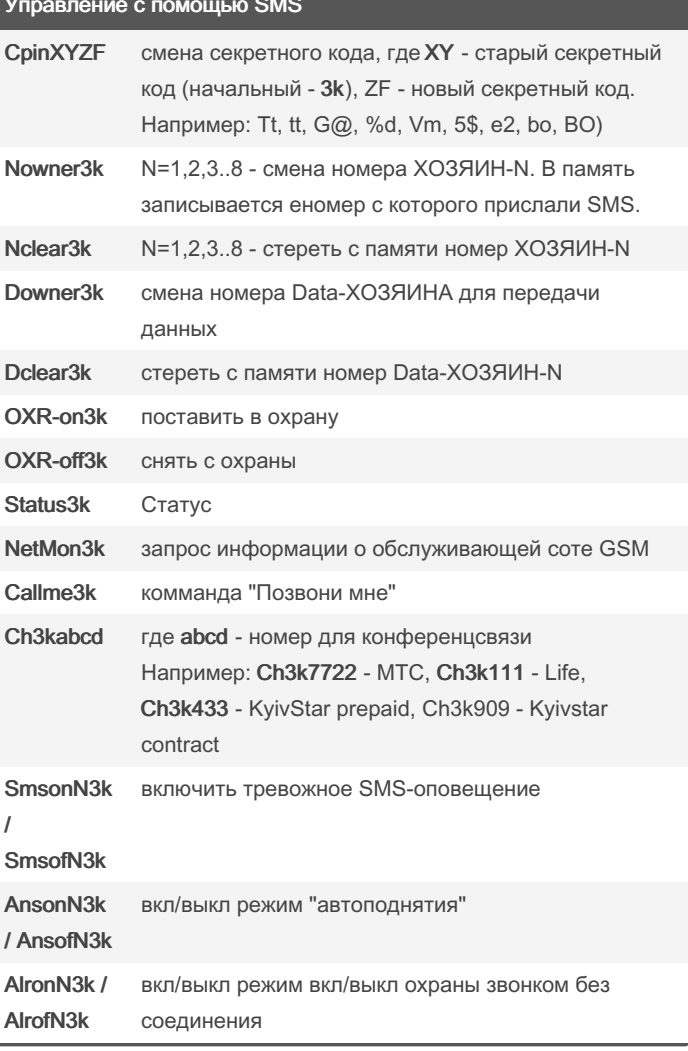

# Cheatography

### Сигнализация OKO Cheat Sheet by Arest (arest) via cheatography.com/7517/cs/30433/

![](_page_1_Picture_31.jpeg)

![](_page_1_Picture_3.jpeg)

By Arest (arest) cheatography.com/arest/ Published 10th January, 2022. Last updated 10th January, 2022. Page 2 of 2.

Sponsored by ApolloPad.com Everyone has a novel in them. Finish Yours! https://apollopad.com